ПРИНЯТО педагогическим советом от 30.08.2023 года протокол  $\mathcal{N}_2$   $1$ 

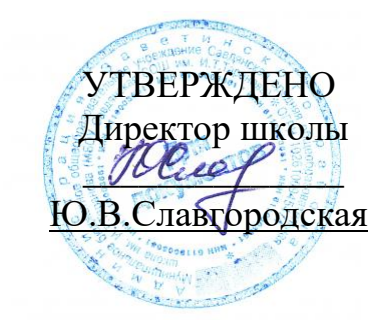

## **ПОРЯДОК**

## **проведения проверки эффективности использования систем контентной фильтрации Интернет-ресурсов в МБОУ Савдянской СОШ им.И.Т.Таранова**

1. МБОУ Савдянской СОШ им.И.Т.Таранова приказом руководителя образовательной организации создается комиссия по проверке эффективной работоспособности системы контентной фильтрации (не менее 3-х человек вместе с председателем).

2. Комиссия выбирает 3-4 материала, содержание которых может причинить вред здоровью и развитию обучающихся (Федеральный список экстремистских материалов [http://minjust.ru/nko/fedspisok\)](http://minjust.ru/nko/fedspisok). Проверяет конкретный сайт в едином реестре доменных имен, указателей страниц сайтов в сети Интернет и сетевых адресов, позволяющих идентифицировать сайты в сети Интернет, содержащие информацию, распространение которой в Российской Федерации запрещено - [http://zapret-info.gov.ru/,](http://zapret-info.gov.ru/) [http://eais.rkn.gov.ru/.](http://eais.rkn.gov.ru/)

3. Комиссия вносит название материала (части материала, адрес сайта) в поисковую систему.

4. Из предложенного поисковой системой списка адресов нужно перейти на страницу сайта, содержащего противоправный контент. Если материал отображается и с ним можно ознакомиться без дополнительных условий – фиксируется факт нарушения работы системы контентной фильтрации.

5. При дополнительных условиях (требуется регистрация, условное скачивание, переадресация и т.д.), при выполнении которых материал отображается, также фиксируется факт нарушения работы системы контентной фильтрации. При невозможности ознакомления с противоправным контентом при выполнении условий (регистрация, скачивание материалов, переадресаций и т.д.) нарушение не фиксируется.

6. Комиссия выбрает 3-4 противоправных материала по определенной теме (экстремизм, проявление жестокости, порнография, терроризм, суицид, насилие и т.д.).

7. Запрашивает через поисковую систему материал по заданной теме (Например: «изготовление зажигательной бомбы», «издевательства над несовершеннолетними», «способы суицида» и т.д.).

8. Из предложенного поисковой системой списка адресов нужно перейти на страницу 2-3 сайтов и ознакомиться с полученными материалами.

9. Комиссия дает оценку материалам на предмет возможного нанесения ущерба физическому и психическому здоровью обучающимся.

10. При признании материала условно противоправным - зафиксировать факт нарушения с указанием источника и мотивов оценки, а также направить адрес материала на проверку в единый реестр доменных имен, указателей страниц сайтов в сети Интернет и сетевых адресов, позволяющих идентифицировать сайты в сети Интернет, содержащие информацию, распространение которой в Российской Федерации запрещено - [http://zapret-info.gov.ru/,](http://zapret-info.gov.ru/) [http://eais.rkn.gov.ru/.](http://zapret-info.gov.ru/)

11. Комиссия должна проверить работоспособность системы контентфильтрации на всех компьютерах образовательной организации путем ввода в поле поиска любой поисковой системы ключевых слов из списка информации, запрещенной для просмотра учащимися, с последующими попытками загрузки сайтов из найденных. Необходимо, в том числе, проверить загружается ли информация, причиняющая вред здоровью и развитию детей, не имеющая отношения к образовательному процессу, в социальных сетях: «В контакте», «Одноклассники», [twitter.com,](http://twitter.com/) [facebook.com](http://twitter.com/) , [Живой](http://www.livejournal.ru/)  [Журнал](http://www.livejournal.ru/) [livejournal.com](http://www.livejournal.com/) и т.д.

12. Комиссия должна проверить работоспособность журнала, фиксирующего адреса сайтов, посещаемых с компьютеров школы.

13. По итогам мониторинга сформировать заключение (акт) об эффективной (неэффективной) работе контентной фильтрации. При неэффективной работе контентфильтра, необходимо указать выявленные проблемы, пути их решения и сроки исправления.

14. При выявлении компьютеров, подключенных к сети Интернет и не имеющих СКФ, производятся одно из следующих действий:

• немедленная установка и настройка СКФ,

• немедленное программное и/или физическое отключение доступа к сети Интернет на выявленных компьютерах.